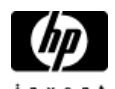

## **[H](http://welcome.hp.com/country/us/en/welcome.html)P Cluster Configuration Support Matrix for Microsoft Windows Server 2003, x64 Editions & HP StorageWorks MSA1500cs**

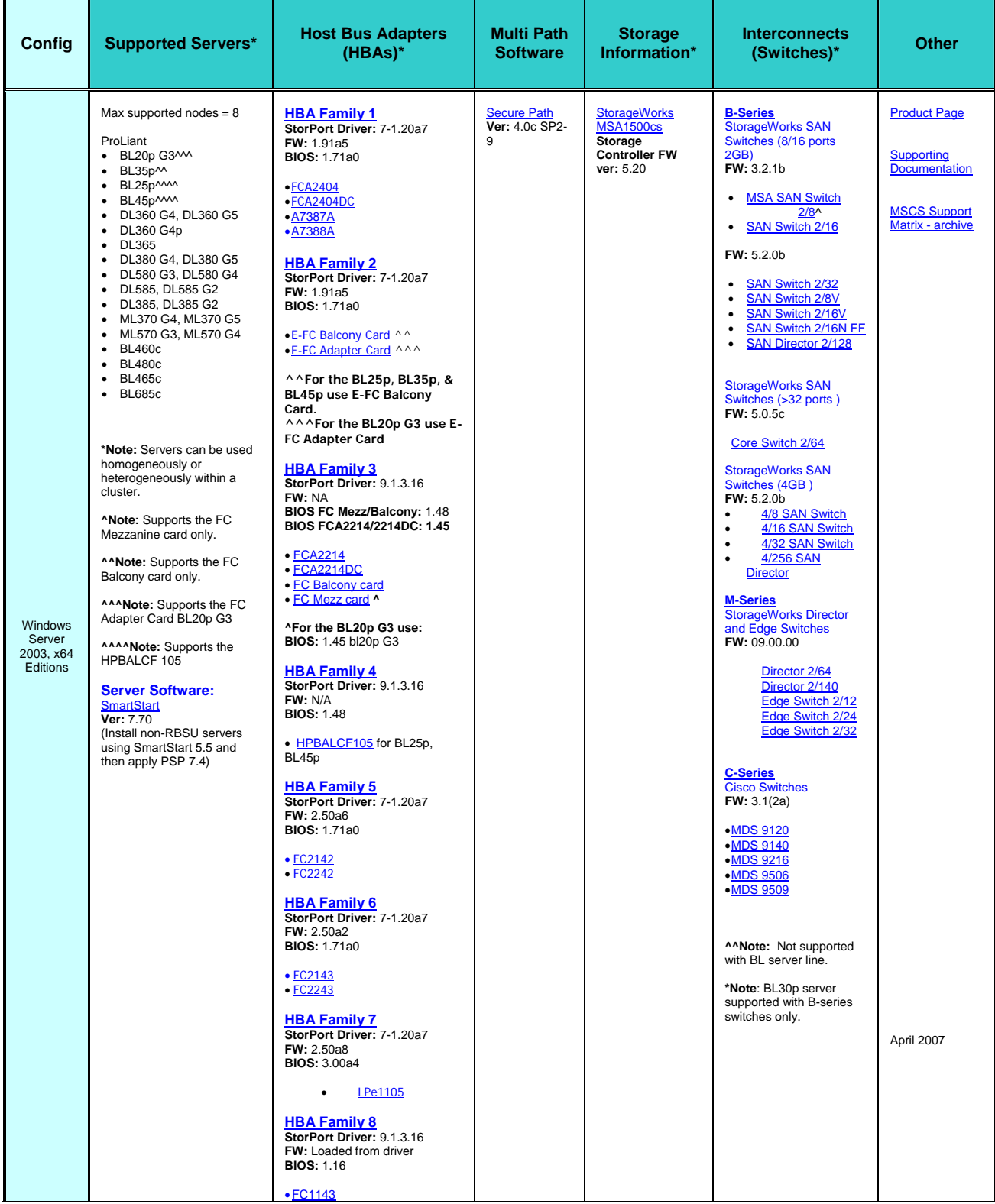

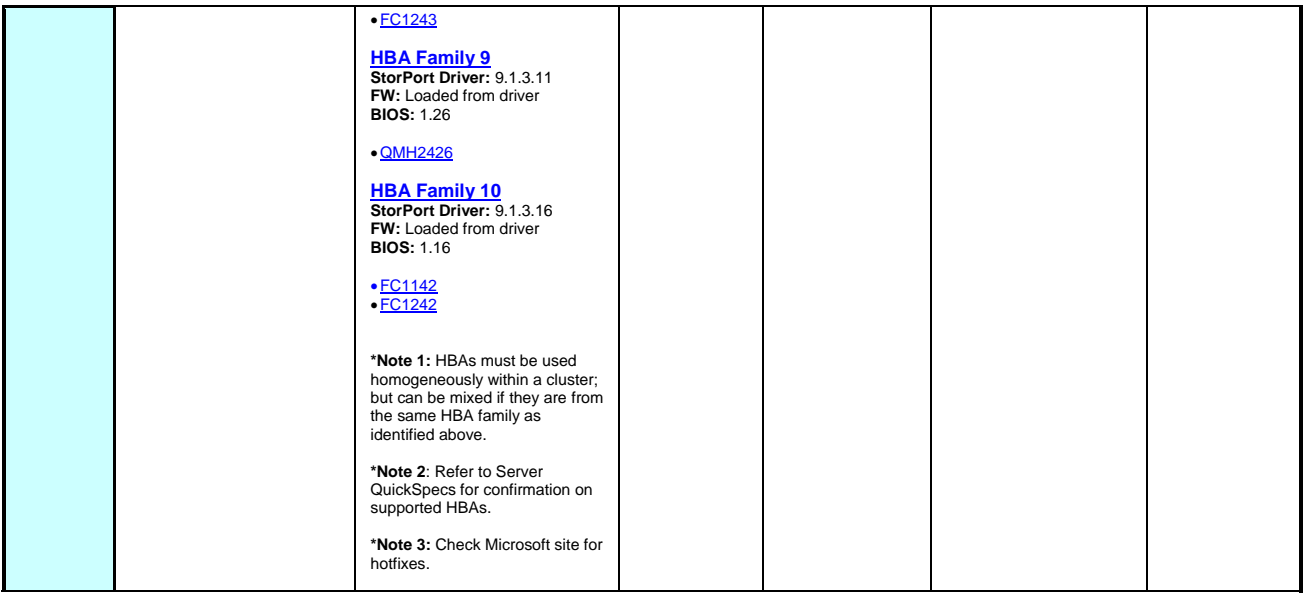

**z**

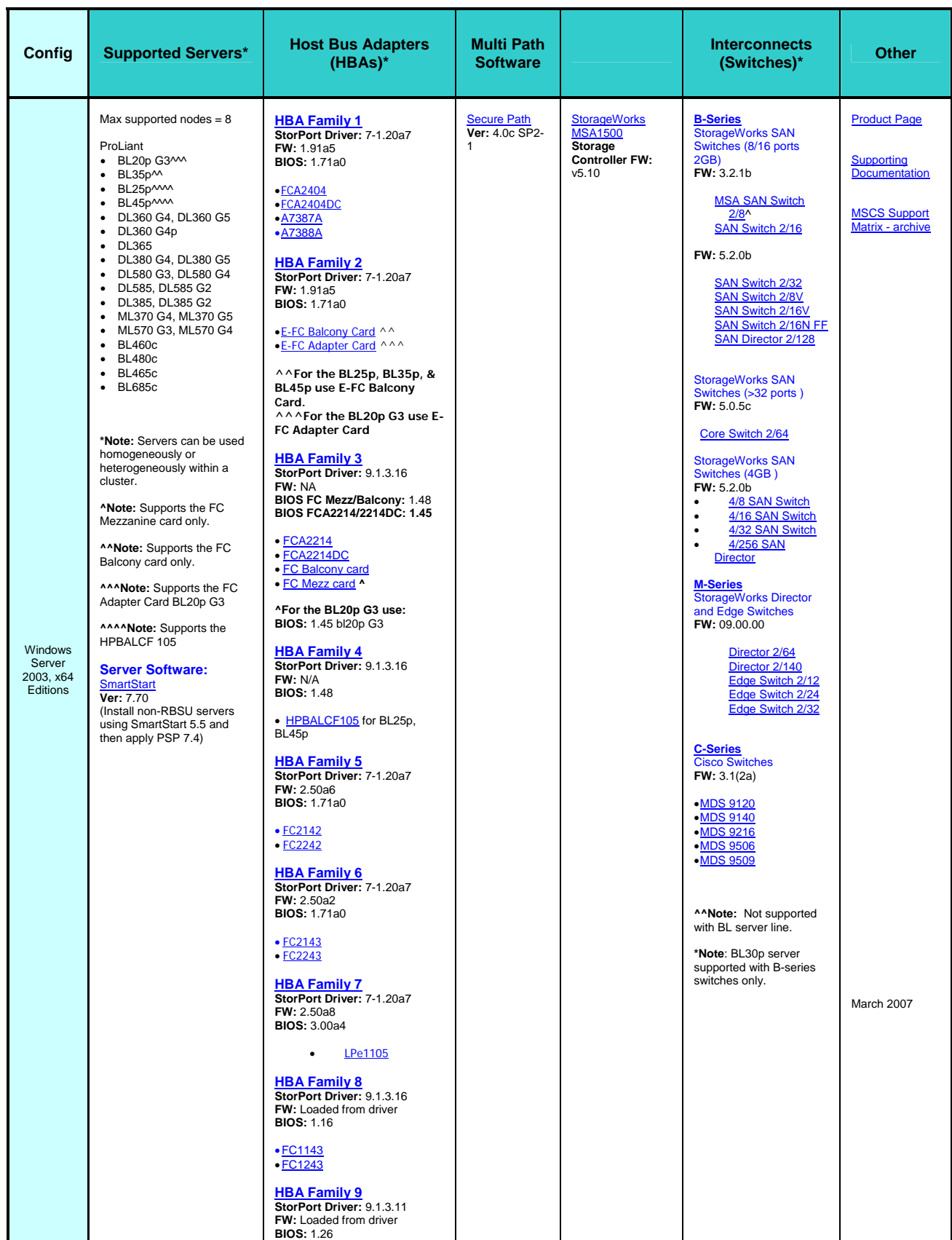

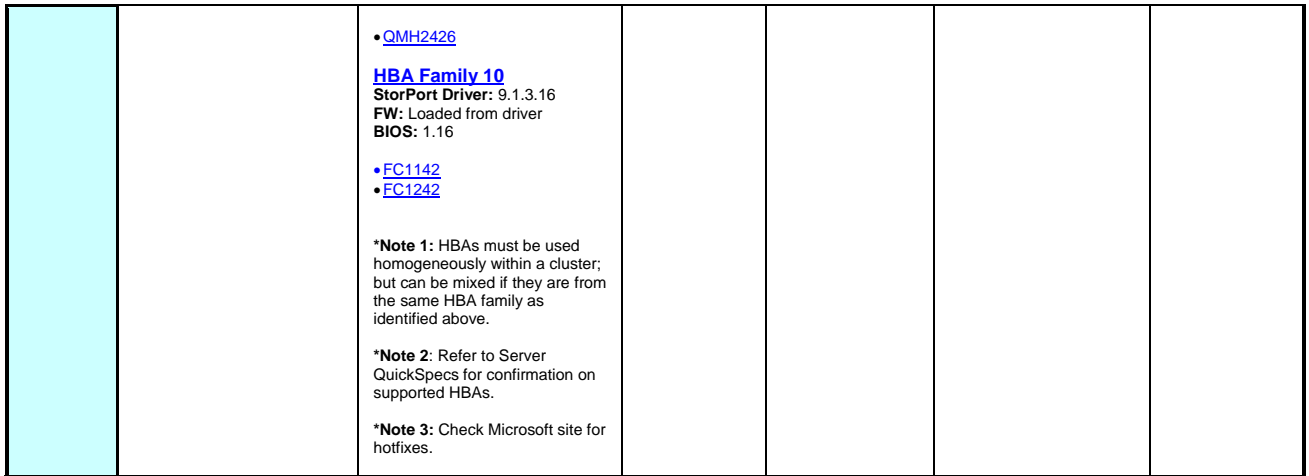

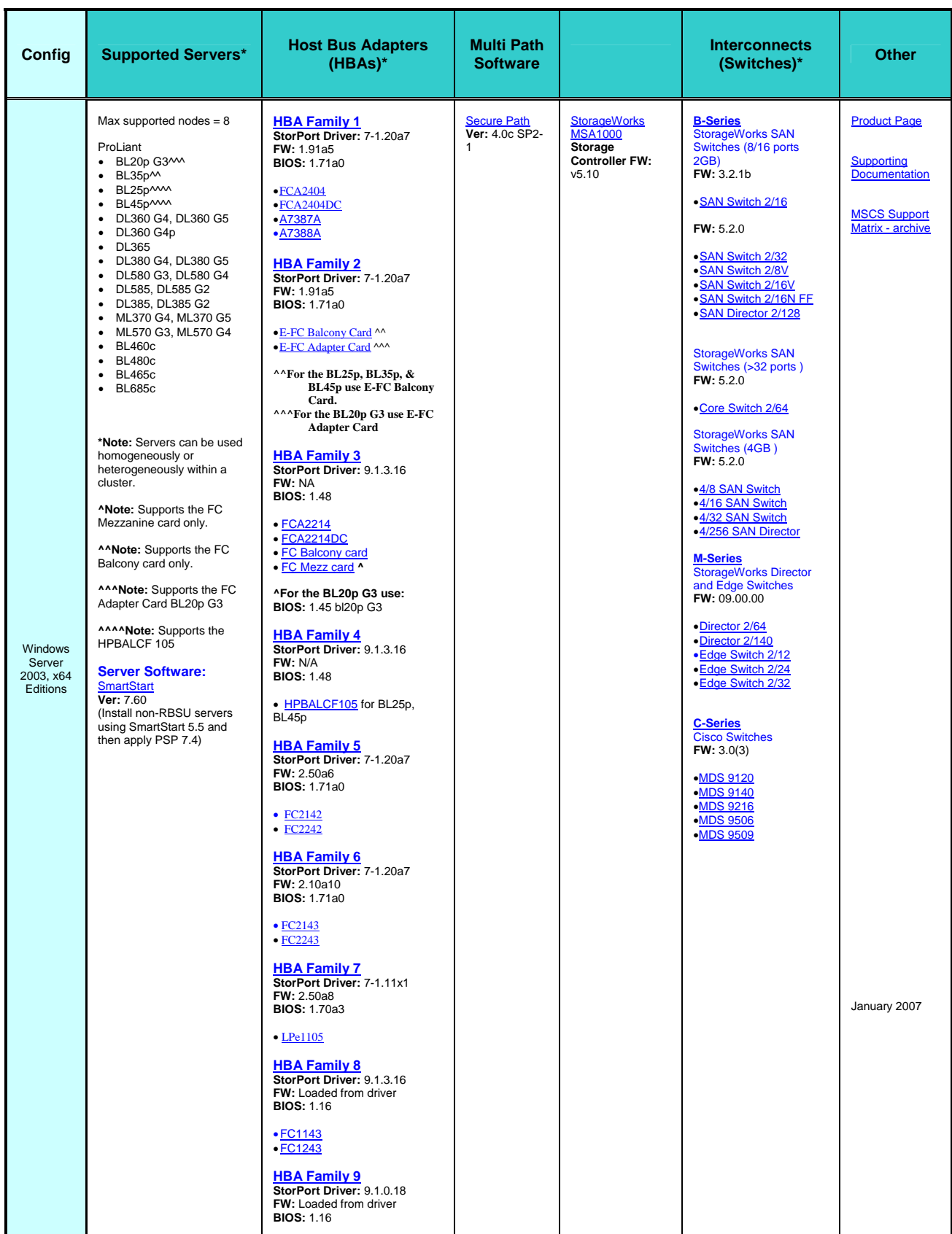

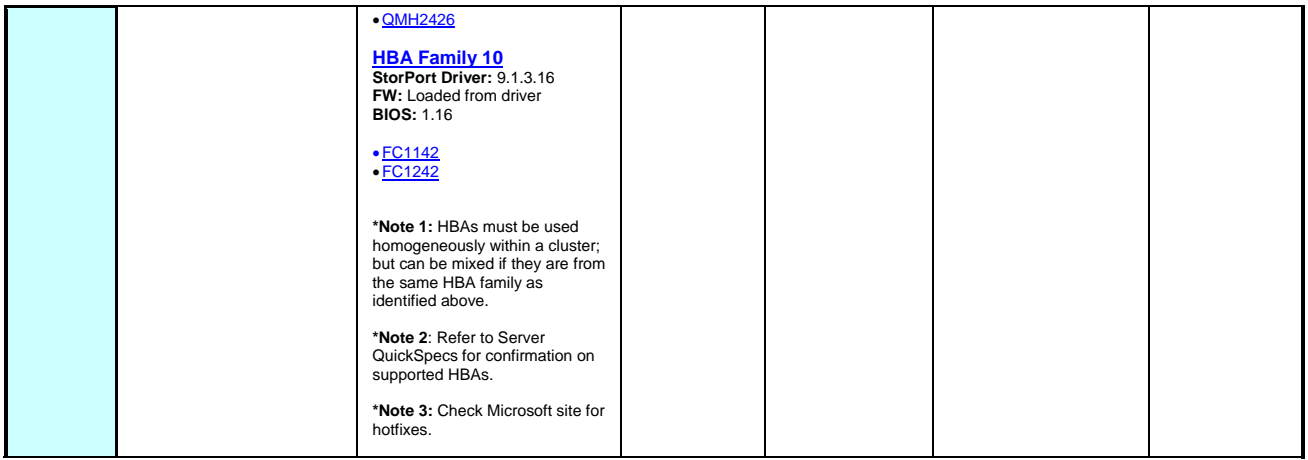